Lösungen 2.Übungsblatt:

- Aufgabe 1: a) partiell, da 5/x für x=0 nicht definiert;
	- Definitionsbereich: alle x aus IR außer x=0

b) total

c) partiell; Definitionsbereich: alle negativen geraden ganzen Zahlen ≤ <sup>0</sup>

Aufgabe 2: siehe aufg2\_2.java

Aufgabe 3: umgangssprachlich:

solange 0: nach rechts gehen

wenn 1: teste, ob daneben zweimal eine 1 und dann

eine 0,

wenn ja: gehe 3 Schritte zur linken 1 zurückwenn nein: laufe nach rechts bis zur 0 und starte neu

berücksichtige: Einsen von Null umschlossen → anfänglich bis zur 1.<br>Null laufant Null laufen!

## Aufgabe 3:

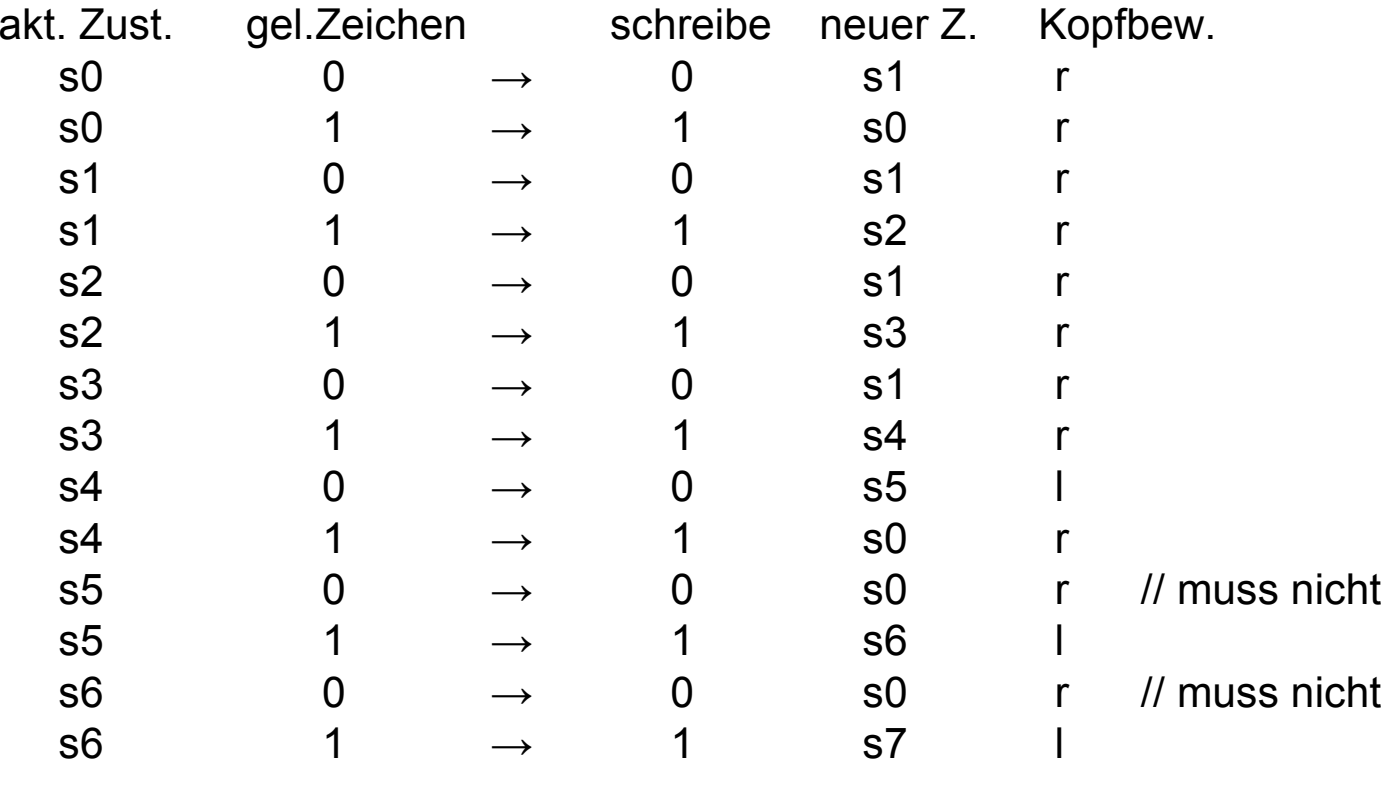

Startzustand: s0, Endzustand={s7}, Zustandsmenge={s0,s1,s2,s3,s4,s5,s6,s7}Bandalphabet={0,1}

#### Aufgabe 4: **Java-Programm berechnet zu zwei Integerzahlen die XOR-Verknüpfung ihrer Binärdarstellung und gibt diese wieder als Integerzahl aus.**

Programm erwartet mindestens zwei Kommandozeilenparameter, sonstFehlermeldung und Programmende (28-29).

Die ersten beiden Kommandozeilenparameter werden in Integer gewandelt. Sind die Parameter nicht vom Typ int, so Fehlerabfang durch try-catch mit Programmende (27, 36-37). Aufruf der Funktion wasBinIch, die als Parameter die Binärdarstellung der beiden Programmparameter bekommt (33). Der try-catch-Block fängt alle weiteren Fehler ab (27,36-37).

wasBinIch (12-23) testet als erstes, ob übergebene Binärdarstellungen unterschiedlich lang sind. Wenn ja, wird für die kürzere Darstellung die Funktion verl aufgerufen, die außerdem die längere Länge als Parameter bekommt. (15,16)<br>verl (4,44) erhält einen Stries und eine Länge und erzeuch einen neuen Stries verl (4-11) erhält einen String und eine Länge und erzeugt einen neuen String, dessen ersten Zeichen 0 sind (Anzahl: Differenz aus alter Stringlänge und übergebener Länge) (7,8). Die restlichen Zeichen des neuen Strings werden vom übergebenen String übernommen (9).

Nach Aufruf von verl sind in wasBinIch beide Binärdarstellungen gleich lang. Nun wird Charakter-Array mit gleicher Länge erzeugt (17). Die Felder werden auf 0 gesetzt (19) und nur dann in 1 geändert, wenn in den Binärdarstellungen an der jeweils betrachteten Stelle zwei unterschiedliche Bits stehen (20). Damit entspricht das Ergebnis-Array der XOR-Verknüpfung der Binärstrings.

Das Array wird als Binär-String zurückgegeben (22), in die zugehörige Integerzahl umgewandelt und mit dem Text "*Die gesuchte Zahl lautet:"* ausgegeben (34).

### Handhabung clisp:

1. Starten mit

clisp

 erzeugt eine Read-Eval-Print-Loop, in der die Funktionsdeklarationen direkt eingegeben werden können und von clisp direkt ausgewertet werden. (Hinweis: ` ist shift-#)

- 2. Verlassen der Read-Evel-Print-Loop mit (quit)
- 3. Alternativ: Funktionsdefinitionen in dateiname.lisp eingeben, clisp starten mit clisp –i dateiname.lisp

Inhalt der Datei wird geladen (egal ob source-Code oder compilierter Code) und anschließend die Read-Eval-Print-Loop gestartet. Funktionen aus dateiname.lisp sind dann verfügbar. Angabe von mehreren –i-Optionen ist erlaubt.

- 4. Optionen beim Starten:<br>a) clisp –L german
	-
	-
	-
	-
	-

a) clisp –L german startet clisp mit deutschen Kommentaren<br>b) clisp –c dateiname lisp startet clisp mit deutschen Kommentaren compiliert dateiname.lisp; Bytecodedatei erhält Endung .fas c) clisp –c dateiname.lisp –o name wie b., nur Bytecodedatei heißt name d) clisp –repl clister Contract Read-Eval-Print-Loop nach –c-**Option**  e) clisp dateiname.lisp clisp lädt Ausdrücke der Datei und führt sie aus (nur die Ausgaben auf standard-outsind sichtbar)